## SAP ABAP table HDB S APPL CUST SCREEN {Application Customizing: Screen Settings}

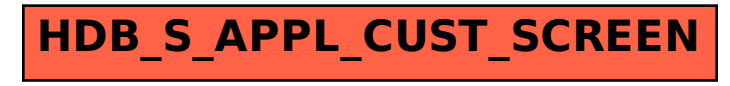